# **Remote Communications**

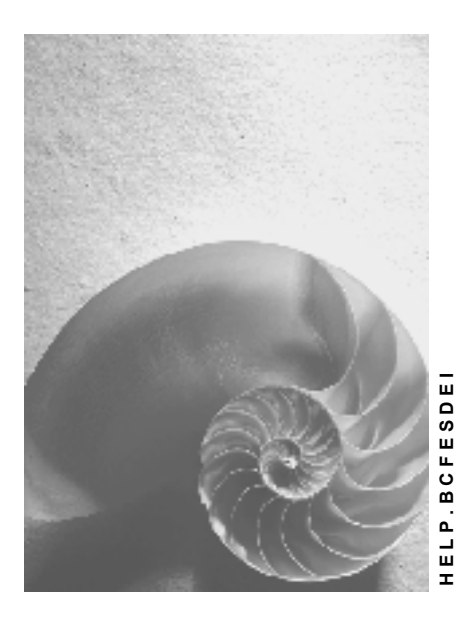

**Release 4.6C**

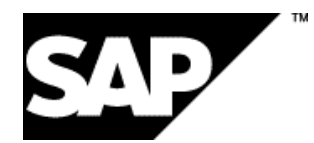

### **Copyright**

© Copyright 2001 SAP AG. All rights reserved.

No part of this publication may be reproduced or transmitted in any form or for any purpose without the express permission of SAP AG. The information contained herein may be changed without prior notice.

Some software products marketed by SAP AG and its distributors contain proprietary software components of other software vendors.

Microsoft®, WINDOWS®, NT®, EXCEL®, Word®, PowerPoint® and SQL Server® are registered trademarks of Microsoft Corporation.

IBM $^\circ$ , DB2 $^\circ$ , OS/2 $^\circ$ , DB2/6000 $^\circ$ , Parallel Sysplex $^\circ$ , MVS/ESA $^\circ$ , RS/6000 $^\circ$ , AIX $^\circ$ , S/390 $^\circ$ , AS/400<sup>®</sup>, OS/390<sup>®</sup>, and OS/400<sup>®</sup> are registered trademarks of IBM Corporation.

ORACLE<sup>®</sup> is a registered trademark of ORACLE Corporation.

INFORMIX<sup>®</sup>-OnLine for SAP and Informix<sup>®</sup> Dynamic Server ™ are registered trademarks of Informix Software Incorporated.

UNIX<sup>®</sup>, X/Open<sup>®</sup>, OSF/1<sup>®</sup>, and Motif<sup>®</sup> are registered trademarks of the Open Group.

HTML, DHTML, XML, XHTML are trademarks or registered trademarks of W3C®, World Wide Web Consortium,

Massachusetts Institute of Technology.

JAVA $^{\circledR}$  is a registered trademark of Sun Microsystems, Inc.

JAVASCRIPT<sup>®</sup> is a registered trademark of Sun Microsystems, Inc., used under license for technology invented and implemented by Netscape.

SAP, SAP Logo, R/2, RIVA, R/3, ABAP, SAP ArchiveLink, SAP Business Workflow, WebFlow, SAP EarlyWatch, BAPI, SAPPHIRE, Management Cockpit, mySAP.com Logo and mySAP.com are trademarks or registered trademarks of SAP AG in Germany and in several other countries all over the world. All other products mentioned are trademarks or registered trademarks of their respective companies.

### **Icons**

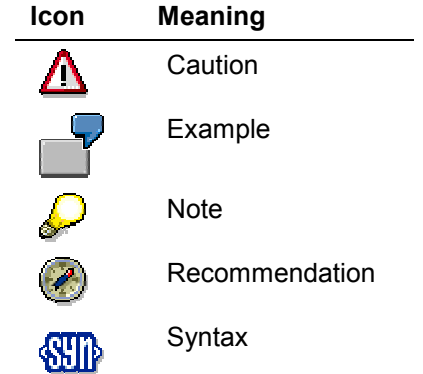

### **Contents**

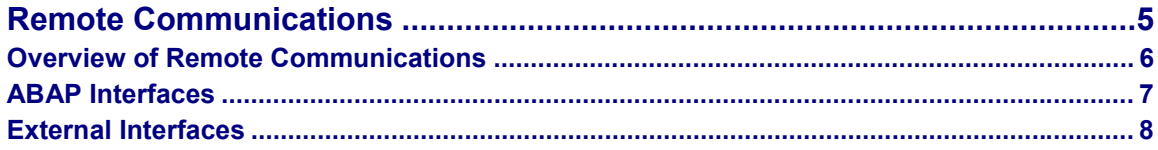

**Remote Communications**

# <span id="page-4-0"></span>**Remote Communications**

#### **Overview of Remote Communications**

# <span id="page-5-0"></span>**Overview of Remote Communications**

This document is a programmer's guide to remote communications that involve SAP Systems. The types of remote communications which are covered include:

- communications between two independent SAP Systems
- client-server communications between an external client and an SAP System acting as the server
- client-server communications between an SAP System acting as the client and an external server.

A major part of this document contains material which is applicable to all the SAP-supported platforms. These are the sections dealing directly with the **Remote Function Call** (RFC). RFC is SAP's platform-independent core technology for all the three types of remote communications mentioned above.

To understand the basics of RFC, you can read the section on RFC Programming in ABAP [Ext.]. Although it mainly deals with SAP-to-SAP communication, it also contains useful information for the programmer of external systems who uses an RFC API.

For Windows frontends, SAP provides interfaces based on Microsoft's Object Linking and Embedding technology (OLE Automation).

### **Interfaces Used**

Communications between SAP Systems or between SAP Systems and external systems use different types of interfaces.

#### **ABAP Interfaces [Page [7\]](#page-6-0)**

This section describes the Remote Function Call interfaces provided for communication between SAP Systems and with external partners. It also contains a lot of useful information for the programmer of external systems who uses an RFC API.

#### **External Interfaces [Page [8\]](#page-7-0)**

This section describes the communications interfaces provided for integrating external applications and SAP Systems.

If one of the communications partners does not support RFC, you must use the underlying CPI-C interfaces. For more information on CPI-C programming, see CPI-C Programmer's Guide [Ext.]

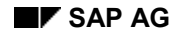

# <span id="page-6-0"></span>**ABAP Interfaces**

#### **RFC Programming in ABAP [Ext.]**

This section explains how the RFC interface works within SAP Systems, what functionality is provided and what the technical requirements are.

#### **ABAP as OLE Automation Controller [Ext.]**

An ABAP program can call up an OLE Automation Server (such as Excel) on the desktop. The ABAP OLE Automation Controller consists of a set of ABAP language elements that an ABAP client program can use to drive an OLE Automation server on either Windows or Apple Macintosh frontends. Special OLE functions contained in the SAPGUI are called via RFC. SAPGUI represents the actual OLE client that calls the server program.

#### **External Interfaces**

## <span id="page-7-0"></span>**External Interfaces**

SAP provides several programming interfaces for integrating external applications with an SAP system. Using these interfaces you can write client/server applications that communicate with an SAP system. Your external application can act as either the client or the server to the SAP system (or sometimes both).

The following table describes the types of external interfaces to an SAP system:

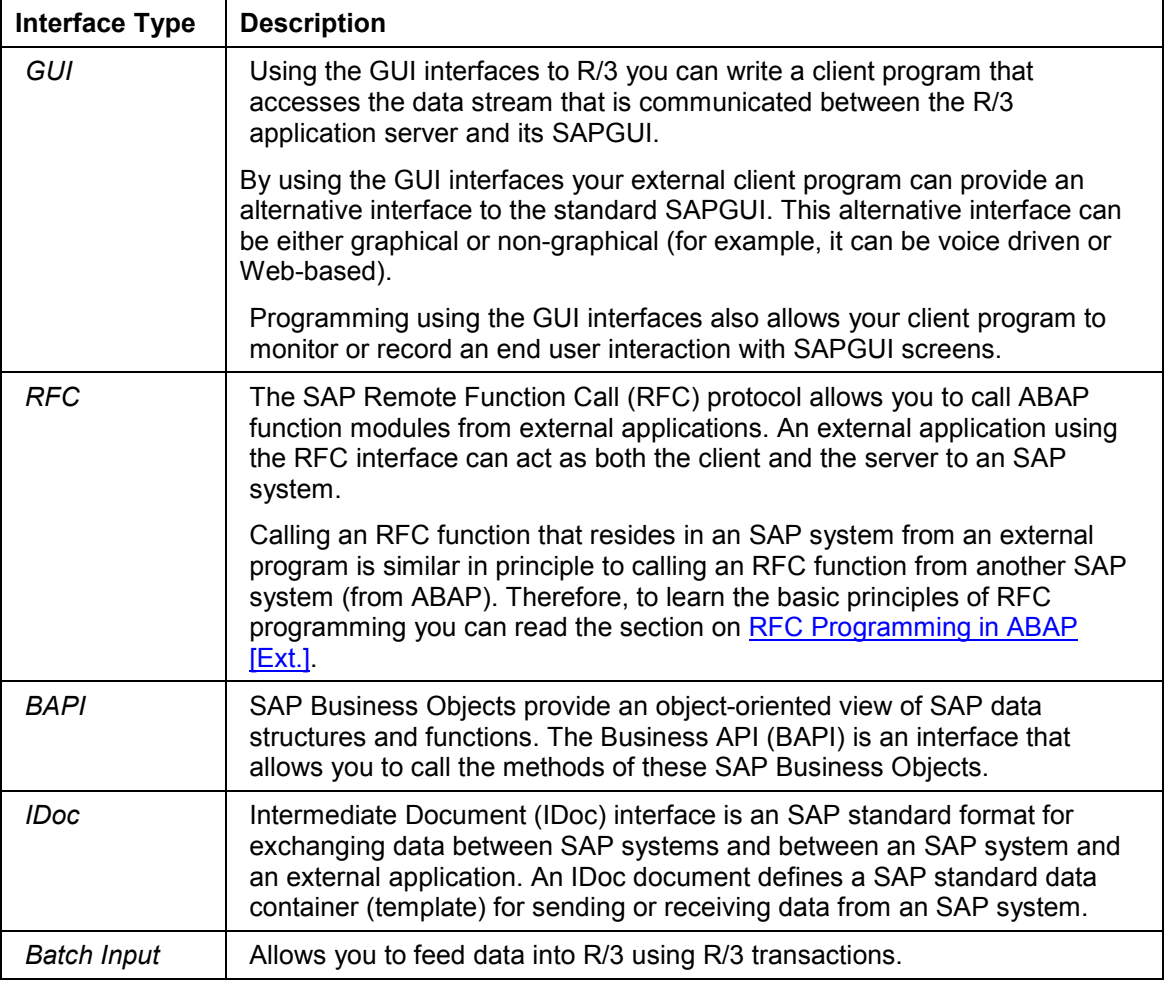

#### **Tools for Programming External Applications that Integrate with SAP Systems**

To help you use the above interfaces for integrating your applications with SAP systems, SAP provides various programs, tools, ActiveX components, class libraries, and templates.

The following table describes some of these tools.

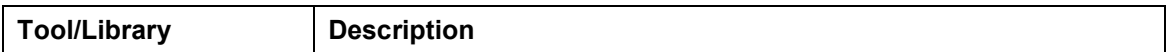

#### **External Interfaces**

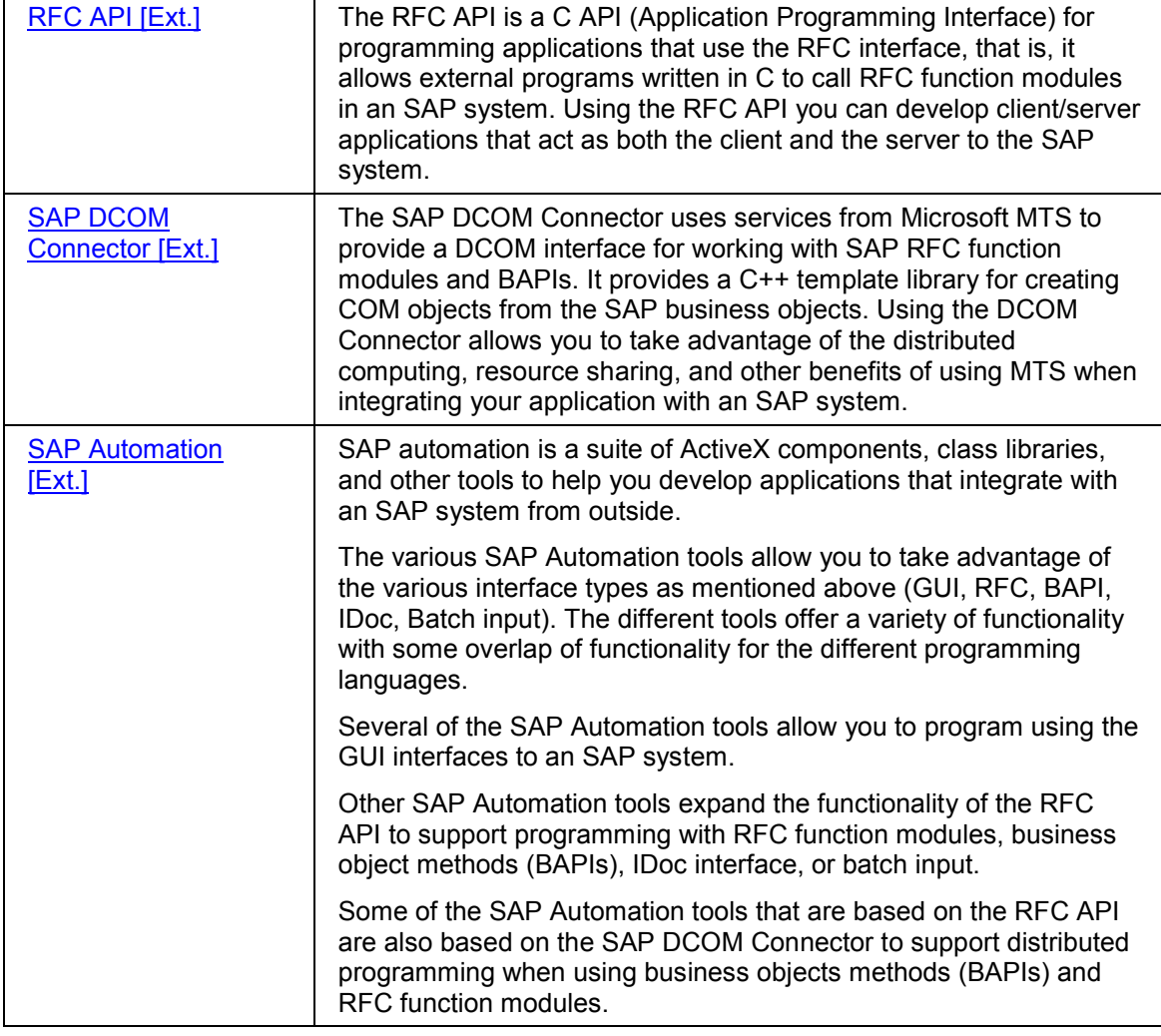

#### **Detailed Product Documentation**

The documentation for the RFC API [Ext.] and the SAP DCOM Connector [Ext.] is included here, under the Remote Communications (BC-SRV-RC) component.

The complete documentation for the **SAP DCOM Connector** is available in HTML page format after you install the SAP DCOM Connector product.

The documentation for the SAP Automation suite of products [Ext.] includes an overview, which introduces the various tools that are part of the suite and describes when to use the various products. Detailed documentation is also available for each of the SAP Automation products.

The documentation for the SAP Automation suite of products is included here, under the Remote Communications (BC-SRV-RC) component. The same documentation also appears under the Frontend Services (BC-FES) component. The SAP Automation products and the above-mentioned documentation are also available with the SAP presentation CD.